2024-03-06 19:58 1/1 generator\_start\_stop

The content of this page has moved to the various GX manuals.

Please go to your product on our Panels and system monitoring page, there open the manual and then go to the Generator start/stop chapter.

From:

https://www.victronenergy.com/live/ - Victron Energy

Permanent link:

https://www.victronenergy.com/live/ccgx:generator\_start\_stop

Last update: 2021-02-05 08:58

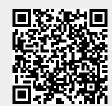